## Package 'convertr'

October 13, 2016

Type Package Title Convert Between Units Version 0.1 Date 2015-06-24 Description Provides conversion functionality between a broad range of scientific, historical, and industrial unit types. **Depends**  $R (=3.1.0)$ **Imports** shiny( $>= 0.13.2$ ), miniUI( $>= 0.1.1$ ), DT( $>= 0.1$ ), rstudioapi( $>=$ 0.5) License MIT + file LICENSE LazyData TRUE BugReports <https://github.com/GShotwell/convertr/issues> Suggests testthat RoxygenNote 5.0.1 NeedsCompilation no Author Gordon Shotwell [aut, cre] Maintainer Gordon Shotwell <g.e.shotwell@gmail.com> Repository CRAN

Date/Publication 2016-10-13 20:37:00

### R topics documented:

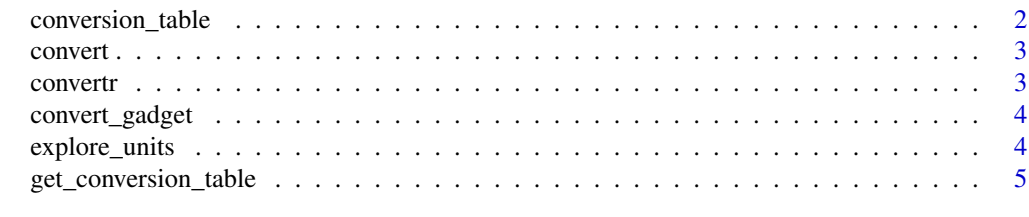

**Index** [6](#page-5-0) **6** 

<span id="page-1-1"></span><span id="page-1-0"></span>

#### Description

This table provides the conversion factors for convert. The conversion factor is broken into four componts: A, B, C, and D. Units are converted from the origin unit  $(X)$  to the respective SI base unit (BU) using the following formula:

$$
BU = (A + B \ast X)/(C + D \ast X)
$$

The data orginates from the [POSC Units of Measure Dictionary v2.2](http://w3.energistics.org/uom/poscUnits22.xml) and [Wikipedia](https://en.wikipedia.org/wiki/Conversion_of_units)

#### Usage

conversion\_table

#### Format

A data frame with 1511 rows and 11 variables:

- name: Name of the origin unit
- quantity\_type: Description of what the unit is used to measure
- catalog\_name: Origin of unit specification
- catelog\_symbol: Symbol for the unit
- rp66\_symbol: Recomended Practice 66 unit
- base\_unit: Equivalent System Internationale (SI) base unit
- a: Conversion factor
- b: Conversion factor
- c: Conversion factor
- d: Conversion factor
- multi\_unit: Can the unit be converted to other units?

<span id="page-2-0"></span>

#### Description

Converts numeric vectors from one unit to another Approximately 1500 units are available. [convert\\_gadget](#page-3-1) can help you build valid convert() expressions and [explore\\_units](#page-3-2) provides an interface for exploring the [conversion\\_table](#page-1-1) which underlies the computation.

#### Usage

convert(vector, origin, target)

#### Arguments

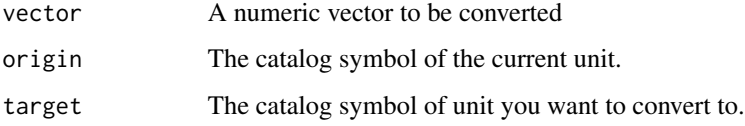

#### Value

A numeric vector

#### Examples

```
convert(1:20, "kg", "g")
convert(1:20, "galUK/min.ft2", "kft/s")
## Not run:
convert(1:20, "kg", "km2")
## End(Not run)
```
convertr *convertr*

Description

convertr allows you to convert numeric vectors between various unit types.

#### Description

It's often difficult to remember the symbol for the units you want to convert.This gadget shows which units can be converted to one anohter, and provides an example calculation on a sample vector On exit you can either return a valid convert() call or a converted numeric vector.

#### Usage

```
convert_gadget(vector, return_value = FALSE)
```
#### Arguments

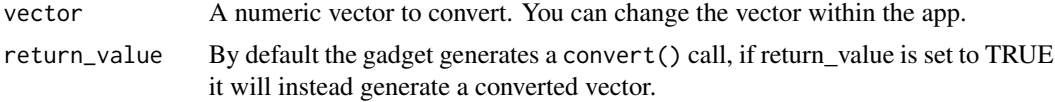

#### Value

Insert output text into editor.

#### Examples

```
## Not run:
convert_gadget()
convert_gadget(mtcars$mpg)
## End(Not run)
```
<span id="page-3-2"></span>explore\_units *Explore conversion table*

#### Description

A shiny application that lets you take a look at the [conversion\\_table](#page-1-1) dataframe.

#### Usage

```
explore_units()
```
#### Value

Launches a Shiny app

<span id="page-4-0"></span>get\_conversion\_table 5

#### Examples

```
## Not run:
explot_units()
## End(Not run)
```
get\_conversion\_table *Return the conversion table*

#### Description

A convenience function to return [conversion\\_table](#page-1-1)

#### Usage

get\_conversion\_table()

#### Value

Conversion table dataframe

#### Examples

a <- get\_conversion\_table()

# <span id="page-5-0"></span>Index

∗Topic datasets conversion\_table, [2](#page-1-0) conversion\_table, [2,](#page-1-0) *[3–](#page-2-0)[5](#page-4-0)*

convert, [3](#page-2-0) convert\_gadget, *[3](#page-2-0)*, [4](#page-3-0) convertr, [3](#page-2-0) convertr-package *(*convertr*)*, [3](#page-2-0)

explore\_units, *[3](#page-2-0)*, [4](#page-3-0)

get\_conversion\_table, [5](#page-4-0)